# **+ AUTODOC CLUB**

## Wie **SEAT Cordoba Limousine (6K1, 6K2)** Innenraumfilter wechseln - Anleitung

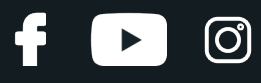

#### **ÄHNLICHES VIDEO-TUTORIAL**

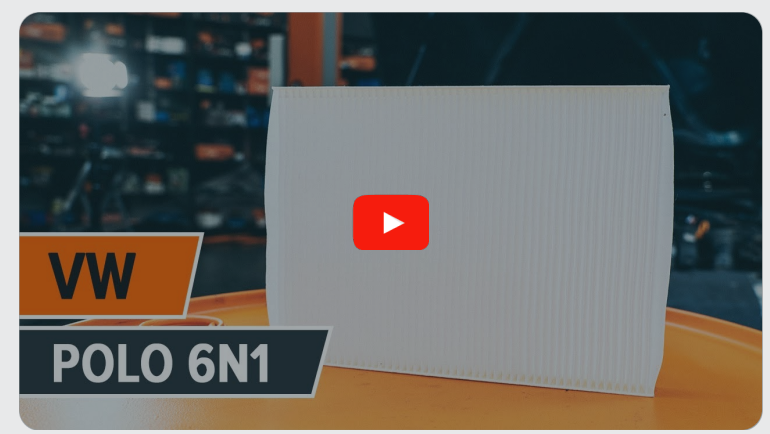

Dieses Video zeigt den Wechsel eines ähnlichen Autoteils an einem anderen Fahrzeug

## **Wichtig!**

Dieser Ablauf des Austauschs kann für folgende Fahrzeuge benutzt werden: SEAT Cordoba Limousine (6K1, 6K2) 1.4 i, SEAT Cordoba Limousine (6K1, 6K2) 1.6 i, SEAT Cordoba Limousine (6K1, 6K2) 1.8 i, SEAT Cordoba Limousine (6K1, 6K2) 2.0 i, SEAT Cordoba Limousine (6K1, 6K2) 1.9 D, SEAT Cordoba Limousine (6K1, 6K2) 1.9 TD, SEAT Cordoba Limousine (6K1, 6K2) 1.8 i 16V, SEAT Cordoba Limousine (6K1, 6K2) 1.9 SDI, SEAT Cordoba Limousine (6K1, 6K2) 2.0 i 16V, SEAT Cordoba Limousine (6K1, 6K2) 1.9 TDI, SEAT Cordoba Limousine (6K1, 6K2) 1.4 i 16V, SEAT Cordoba Limousine (6K1, 6K2) 1.0 i, SEAT Cordoba Limousine (6K1, 6K2) 1.4 16V, SEAT Cordoba Limousine (6K1, 6K2) 1.8 T 20V Cupra, SEAT Cordoba Limousine (6K1, 6K2) 1.4, (+ 1)

Die Schritte können je nach Fahrzeugdesign leicht variieren.

Diese Anleitung wurde erstellt auf der Grundlage des Wechsels eines ähnlichen Autoteils für: VW Polo Schrägheck (6N1) 1.0

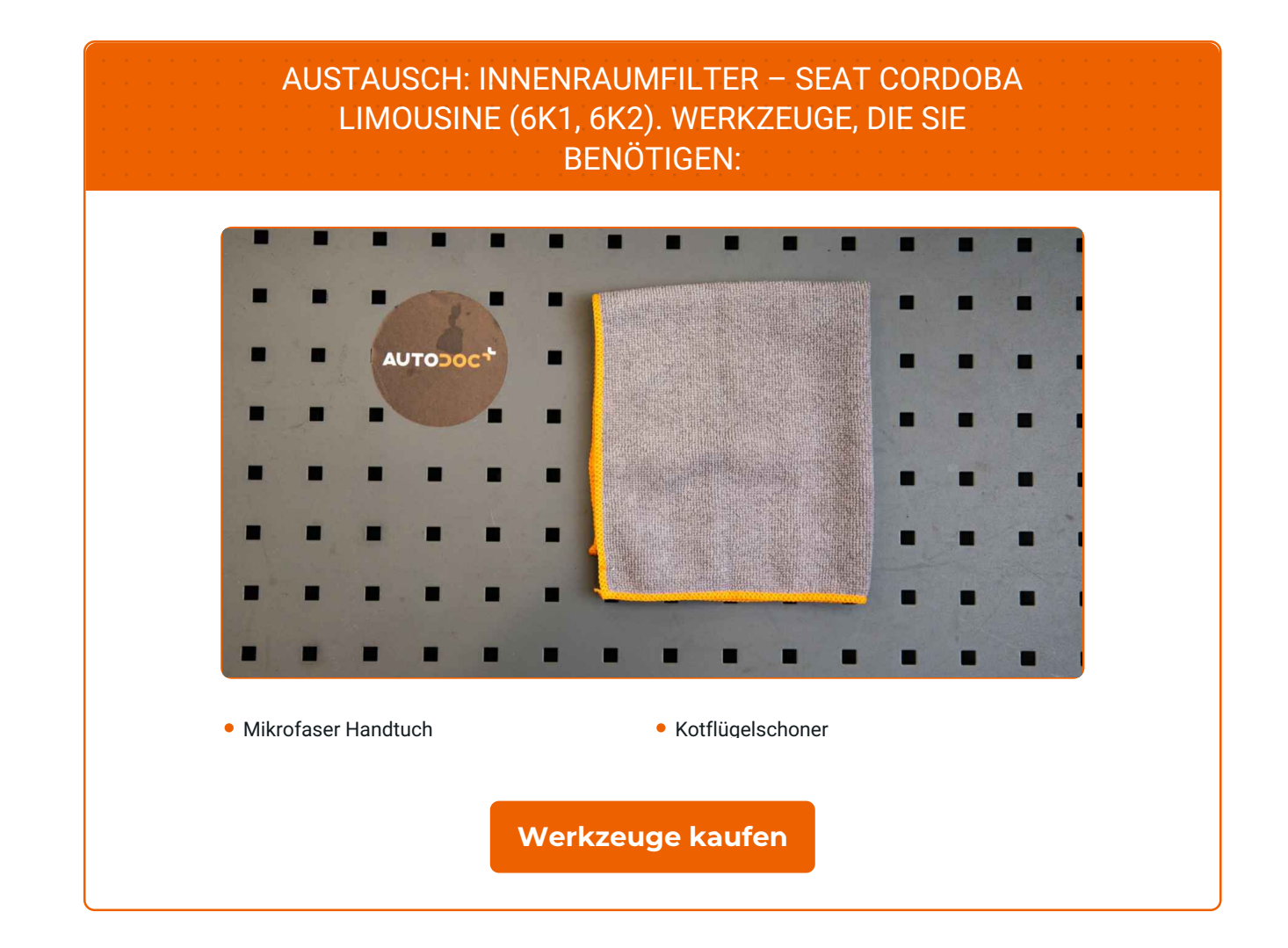

4

 $\odot$ 

 $\blacktriangleright$ 

## + AUTODOC CLUB

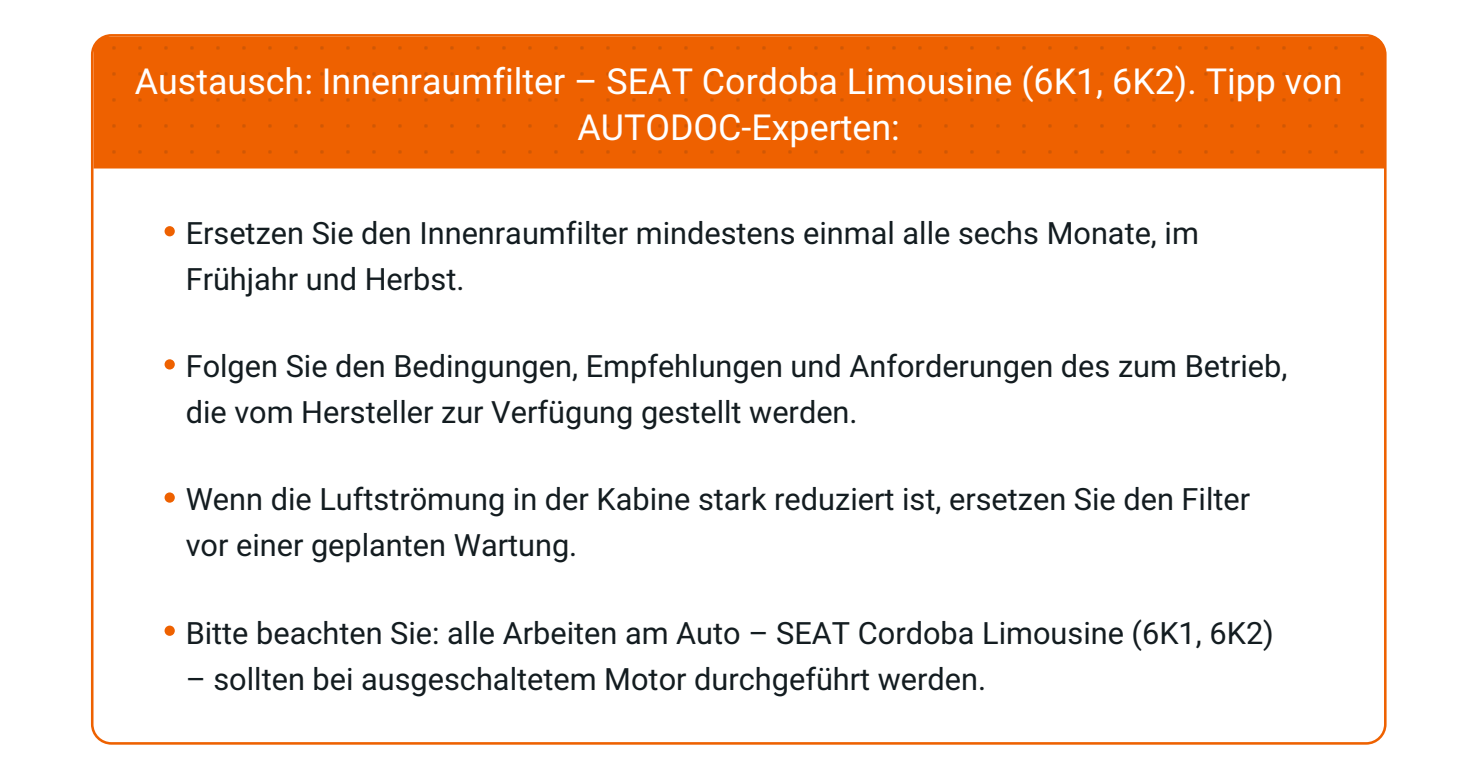

## **FÜHREN SIE DEN WECHSEL IN DER FOLGENDEN REIHENFOLGE DURCH:**

![](_page_3_Picture_3.jpeg)

Öffnen Sie die Haube.

![](_page_3_Picture_5.jpeg)

Verwenden Sie eine Kotflügel-Schutzabdeckung, um Schäden an der Lackierung und den Kunststoffteilen des Autos zu verhindern.

![](_page_3_Picture_7.jpeg)

Entfernen Sie die Dichtung der Windabweiserabdeckung.

![](_page_3_Picture_9.jpeg)

**4** Heben Sie die Windabweiserabdeckung an und entfernen Sie dieses.

![](_page_3_Picture_12.jpeg)

![](_page_4_Picture_1.jpeg)

**5**

Drücken Sie auf die Halteclips des Pollenfilters, um sie zu lösen.

![](_page_4_Picture_4.jpeg)

![](_page_4_Picture_5.jpeg)

Entfernen Sie den Innenraumfilter.

![](_page_4_Picture_7.jpeg)

#### Austausch: Innenraumfilter – SEAT Cordoba Limousine (6K1, 6K2). Tipp von AUTODOC:

- Versuchen Sie nicht, den Filter zu reinigen und wiederzuverwenden es kann die Qualität der Luftreinigung im Inneren des Autos beeinflussen.
- Bedecken Sie die Lüftungskanäle des Innenraumfilters mit einem Mikrofasertuch um ein Eindringen von Schmutz und Staub zu verhindern.

![](_page_4_Picture_11.jpeg)

Das Kabinenfiltergehäuse und die Abdeckung reinigen.

![](_page_4_Picture_13.jpeg)

![](_page_4_Picture_14.jpeg)

Entfernen Sie das Mikrofasertuch von den Lüftungskanälen des Innenraumfilters.

![](_page_5_Picture_1.jpeg)

**9**

Installieren Sie den Kabinenfilter an seinem Montagesitz. Stellen Sie sicher, dass die Filterkante dicht am Gehäuse ansitzt.

![](_page_5_Picture_4.jpeg)

#### Austausch: Innenraumfilter – SEAT Cordoba Limousine (6K1, 6K2). Tipp:

- Folgen Sie der Richtung des Luftstrompfeils auf dem Filter.
- Überprüfen Sie die korrekte Lage des Filterelements. Verzerren Sie diese nicht.
- Achtung! Verwenden Sie Qualitätsfilter SEAT Cordoba Limousine (6K1, 6K2).

**10**

Fixieren Sie die Halteclips des Pollenfilters an ihrem Platz.

![](_page_5_Picture_11.jpeg)

![](_page_5_Picture_12.jpeg)

Bauen Sie das Windabweiserabdeckung ein und sichern Sie diese.

![](_page_5_Picture_14.jpeg)

## + AUTODOC CLUB

![](_page_6_Picture_1.jpeg)

**12**

Bauen Sie die Dichtung der Windabweiserabdeckung ein.

![](_page_6_Picture_4.jpeg)

**13**

Schalten Sie die Zündung ein.

![](_page_6_Picture_7.jpeg)

**14**

Schalten Sie die Klimaanlage ein. Dies ist notwendig, um sicherzustellen, dass die Komponente ordnungsgemäß funktioniert.

![](_page_6_Picture_10.jpeg)

**15**

Schalten Sie die Zündung ab.

![](_page_6_Picture_13.jpeg)

**16**

Entfernen Sie die Kotflügel-Abdeckung.

![](_page_7_Picture_1.jpeg)

Schließen Sie die Haube.

![](_page_7_Picture_3.jpeg)

 $\ddot{\bullet}$ 

 $\blacktriangleright$ 

 $\odot$ 

![](_page_7_Picture_4.jpeg)

**WEITERE [TUTORIALS](https://club.auto-doc.ch/manuals/seat/cordoba/cordoba-6k1-6k2?utm_source=club.auto-doc.ch&utm_medium=referral&utm_campaign=vote_PDF&utm_term=ch) ANSEHEN**

![](_page_8_Figure_1.jpeg)

## **AUTODOC — TOP QUALITÄT UND PREISWERTE AUTOTEILE ONLINE**

![](_page_8_Figure_3.jpeg)

**EINE GROSSE AUSWAHL AN [ERSATZTEILEN](https://www.auto-doc.ch?utm_source=pdf) FÜR IHR AUTO**

**[INNENRAUMFILTER:](https://www.auto-doc.ch/autoteile/innenraumfilter-10363?utm_source=pdf) EINE GROSSE AUSWAHL**

## **HAFTUNGSAUSSCHLUSS:**

Das Dokument beinhaltet nur allgemeine Empfehlungen die hilfreich für Sie sein können, wenn Sie Reparatur- oder Ersatzmaßnahmen durchführen. AUTODOC haftet nicht für Verluste, Verletzungen, Schäden am Eigentum, die während des Reparatur- oder Ersatzprozesses durch eine fehlerhafte Anwendung oder eine Fehlinterpretation der bereitgestellten Informationen auftreten.

AUTODOC haftet nicht für irgendwelche möglichen Fehler und Unsicherheiten dieser Anleitung. Die Informationen werden nur für informative Zwecke bereitgestellt und können Anweisungen von einem Spezialisten nicht ersetzen.

AUTODOC haftet nicht für die falsche oder gefährliche Verwendung von Geräten, Werkzeugen und Autoteilen. AUTODOC empfiehlt dringend, vorsichtig zu sein und die<br>Sicherheitsregeln zu beachten, wenn Sie die Reparatur oder Ers wird nicht garantieren, dass Sie das richtige Level an Verkehrssicherheit erreichen.

© Copyright 2023 – Alle Inhalte, insbesondere Texte, Fotografien und Grafiken sind urheberrechtlich geschützt. Alle Rechte, einschließlich der Vervielfältigung, Veröffentlichung, Bearbeitung und Übersetzung, bleiben vorbehalten, AUTODOC SE.